جامعة تكريت ـــ كلية التربية للبنات ـــ قسم اللغة العربية المرحلة الثانية المادة: حاسبات اسم الثدريسية : م. خلود جمال مولود الايميل الجامعي : kjamal@tu.edu.iq عنوان المحاضرة: برئامج وورد ــ المجموعة نسق

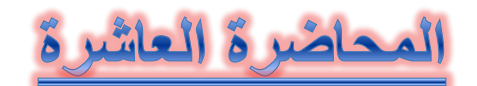

## **التبويب تخطيط الصفحة:**

يحتوي هذا التبويب على العديد من المجموعات المهمة التي سنتناولها بالتفصيل وهي كالتالي:

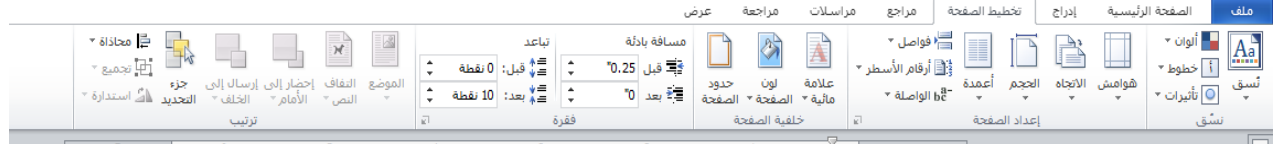

ا**لمجموعة نُسق**: تغير هذه المجموعة التصميم العام للمستند بأكمله بما في ذلك الالوان والخطوط والتأثيرات عند النقر عليها تظهر مجموعة من التنسيقات المختلفة يتم اختيار احدها حسب المستخدم. كما في الشكل الموضح ادناه:

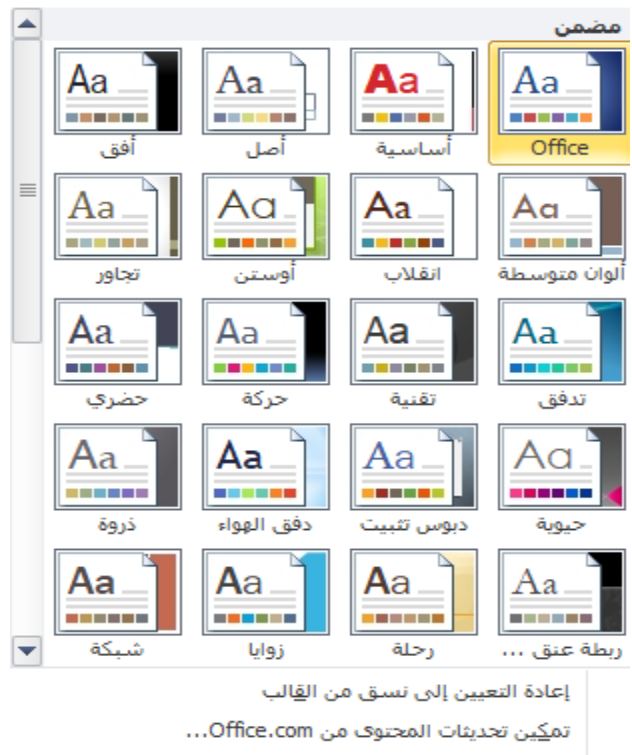

- المجموعة إعداد الصفحة: تعتبر هذه المجموعة من المجموعات المهمة في التبويب تخطيط الصفحة وتحتوي على الاوامر التالية: 1- هوامش: تحديد حجم الهامش للمستند بالكامل او للمقطع الحالي

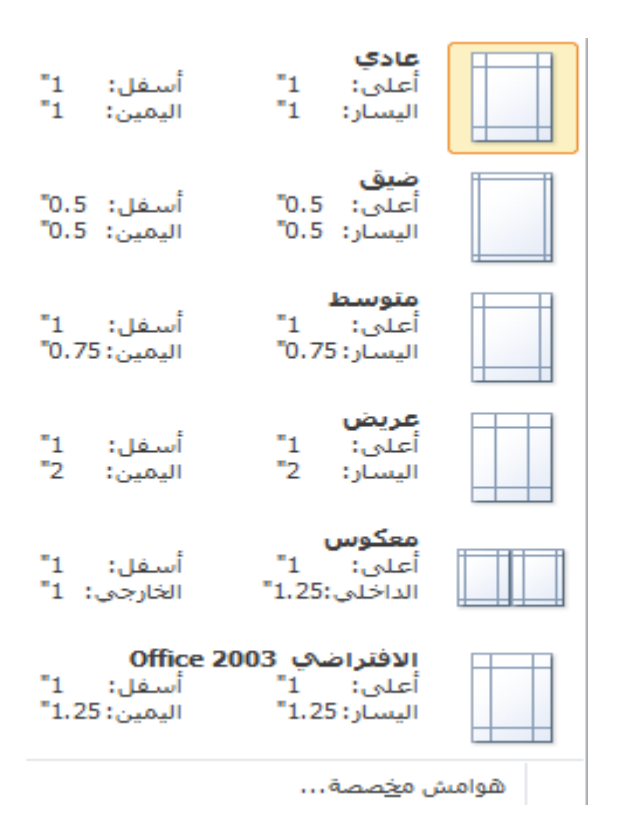

2- الاتجاه: تبديل اتجاه الصفحة الى الاتجاه العمودي او الاتجاه الافقى 3- الحجم: اختيار حجم الورق حيث يحتوي على احجام كثيرة يتم اختيار الحجم المناسب حسب الحاجة كما في الشكل ادناه

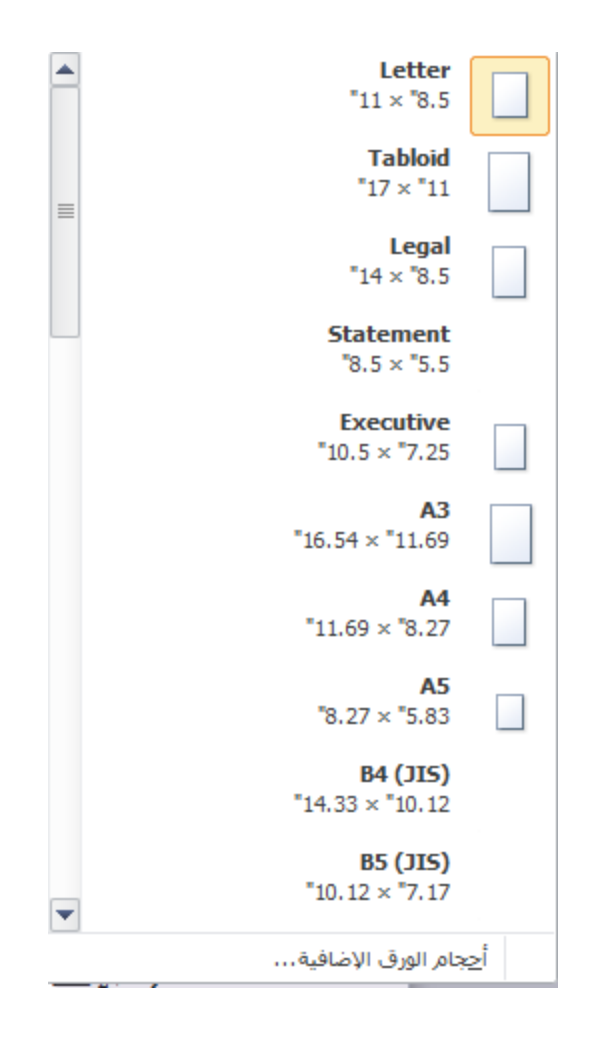

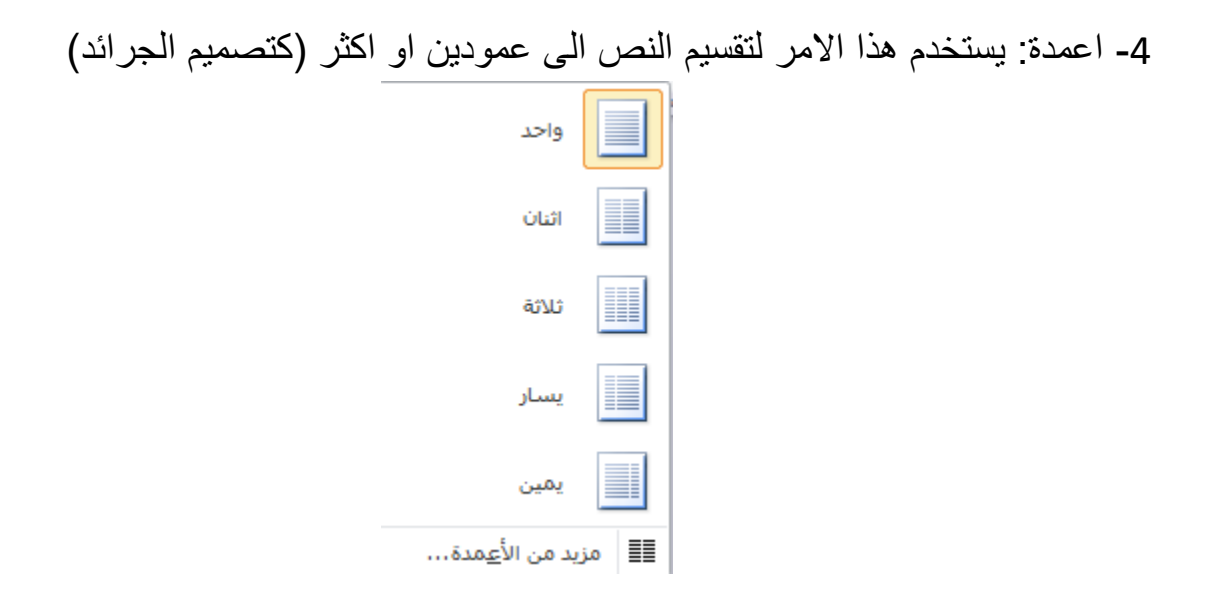

- 5- فواصل : يستخدم هذا الامر لاضافة فواصل صفحات او مقاطع او اعمدة 6- ارقام الاسطر: يستخدم هذا الامر لاضافة ارقام في الهامش بجانب كل سطر في المستند اذا رغب المستخدم باظهاره
- 7- الواصلة: تشغيل الواصلة التي تسمح للوورد بفصل الخطوط بين مقاطع الكلمات, تستخدم الواصلة في الكتب والمجلات للحصول على طريقة ثابتة للمباعدة بين الكلمات.